# Árvores de Decisão

Sistemas Inteligentes

Uma Abordagem típica em aprendizagem simbólica

- $\bullet$  Árvores de decisão: inductivedecision trees (ID3)
	- – Instâncias (exemplos) são representadas por pares atributo-valor
	- – Fáceis de serem implementadas e utilizadas
	- –aprendizagem não incremental
	- –estatística (admite exceções)

# Árvores de Decisão

- Uma árvore de decisão utiliza uma estratégia de *dividir-para-conquista*r:
	- – Um problema complexo é decomposto em subproblemas mais simples.
	- – Recursivamente a mesma estratégia é aplicada a cada sub-problema.
- A capacidade de discriminação de uma árvore vem da:
	- – Divisão do espaço definido pelos atributos em subespaços.
	- –A cada sub-espaço é associada uma classe.

# Aprendizagem indutiva

- Pode ser
	- –**-incremental**: atualiza hipótese a cada novo exemplo
		- •mais flexível, situada... Porém a ordem de apresentação é importante (backtracking)
	- –**-não incremental**: gerada a partir de todo conjunto de exemplos
		- •mais eficiente e prática

## Árvores de Decisão

- Crescente interesse
	- –CART (Breiman, Friedman, et.al.)
	- –C4.5 (Quinlan)
	- –S plus , Statistica, SPSS, SAS

#### Árvores de Decisão

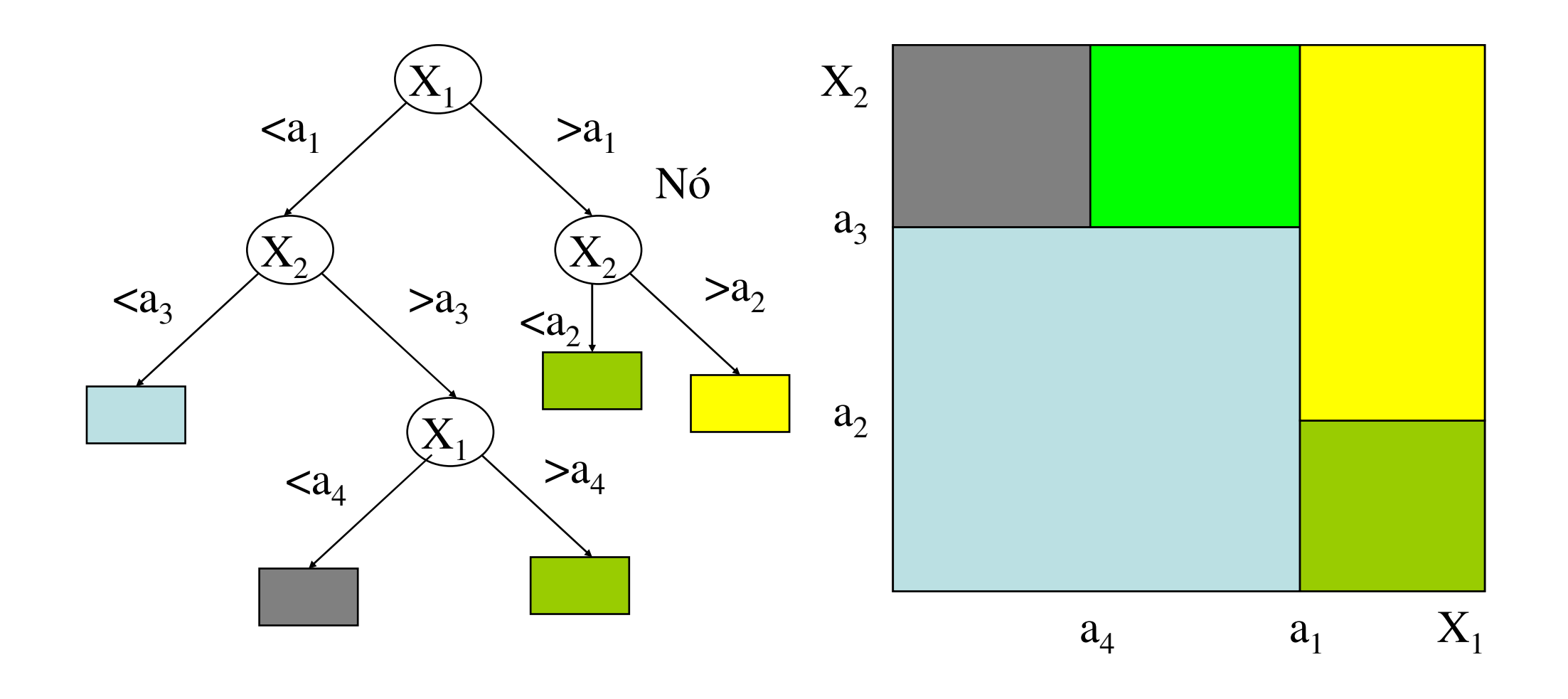

# O que é uma Árvore de Decisão

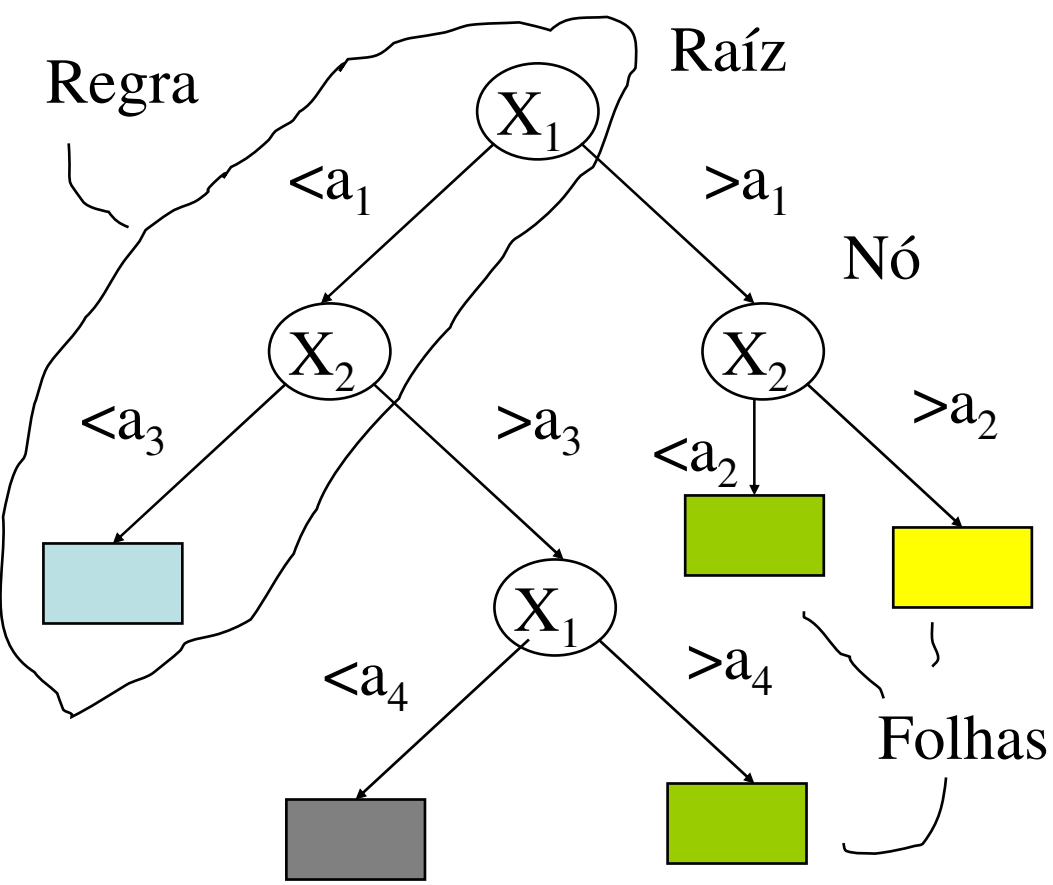

• Representação por árvores de decisão:

> Cada nó de decisão contem um teste num atributo.

 Cada ramo descendente corresponde a um possível valor deste atributo.

 Cada Folha está associada a uma classe.

 Cada percurso na árvore (da raiz à folha) corresponde a uma regra de classificação.

# Árvores de Decisão

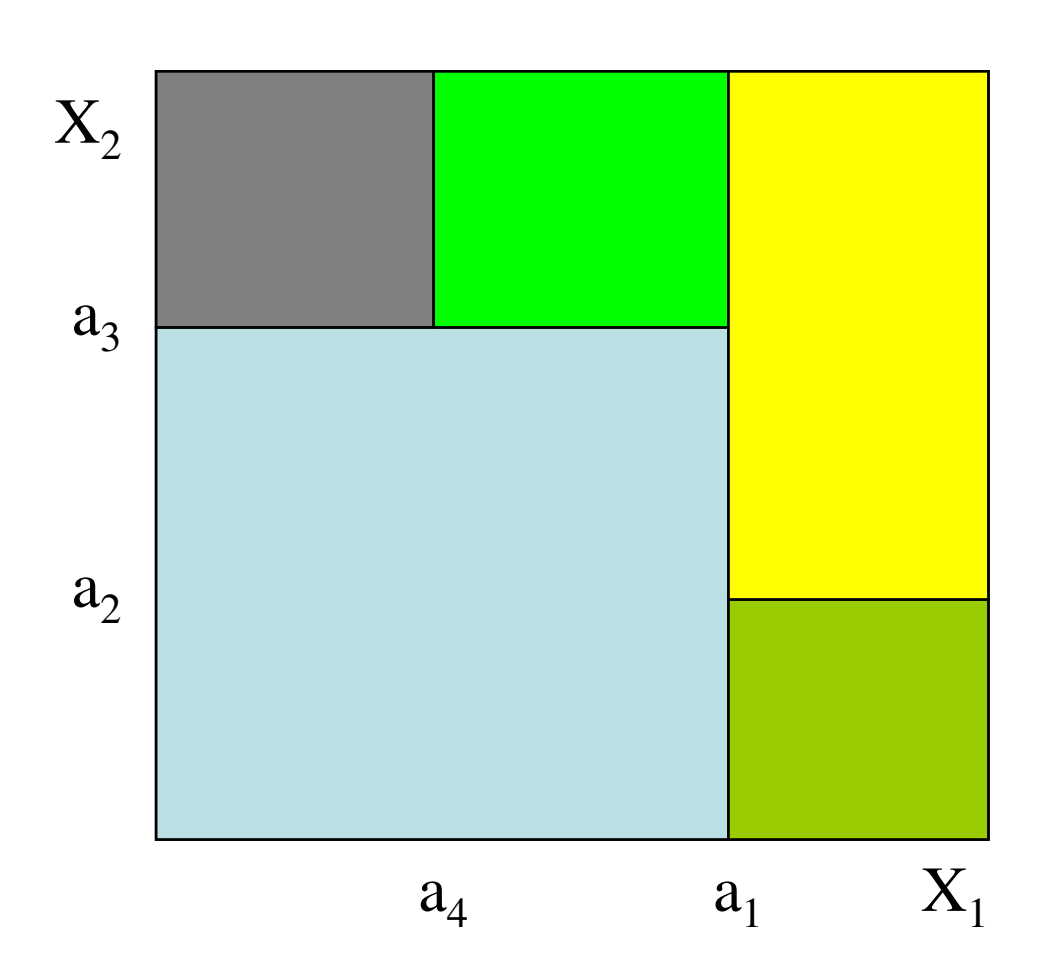

•No espaço definido pelos atributos:

> Cada folha corresponde a uma região: Hiper-retângulo

 A intersecção dos hiper retângulos é vazia

 A união dos hiper-retângulos é o espaço completo

#### Quando usar árvores de decisão?

- •Instâncias (exemplos) são representadas por pares atributo-valor
- •Função objetivo assume apenas valores discretos
- •Hipóteses disjuntivas podem ser necessárias
- •Conjunto de treinamento possivelmente corrompido por ruído
- •Exemplos:

Diagnóstico médico, diagnóstico de equipamentos, análise de crédito

- A idéia *base*:
	- 1. Escolher um atributo.

2. Estender a árvore adicionando um ramo para cada valor do atributo.

3. Passar os exemplos para as folhas (tendo em conta o valor do atributo escolhido)

4. Para cada folha

 1. Se todos os exemplos são da mesma classe, associar essa classe àfolha

2. Senão repetir os passos 1 a 4

#### Exemplo

#### O conjunto de dados original

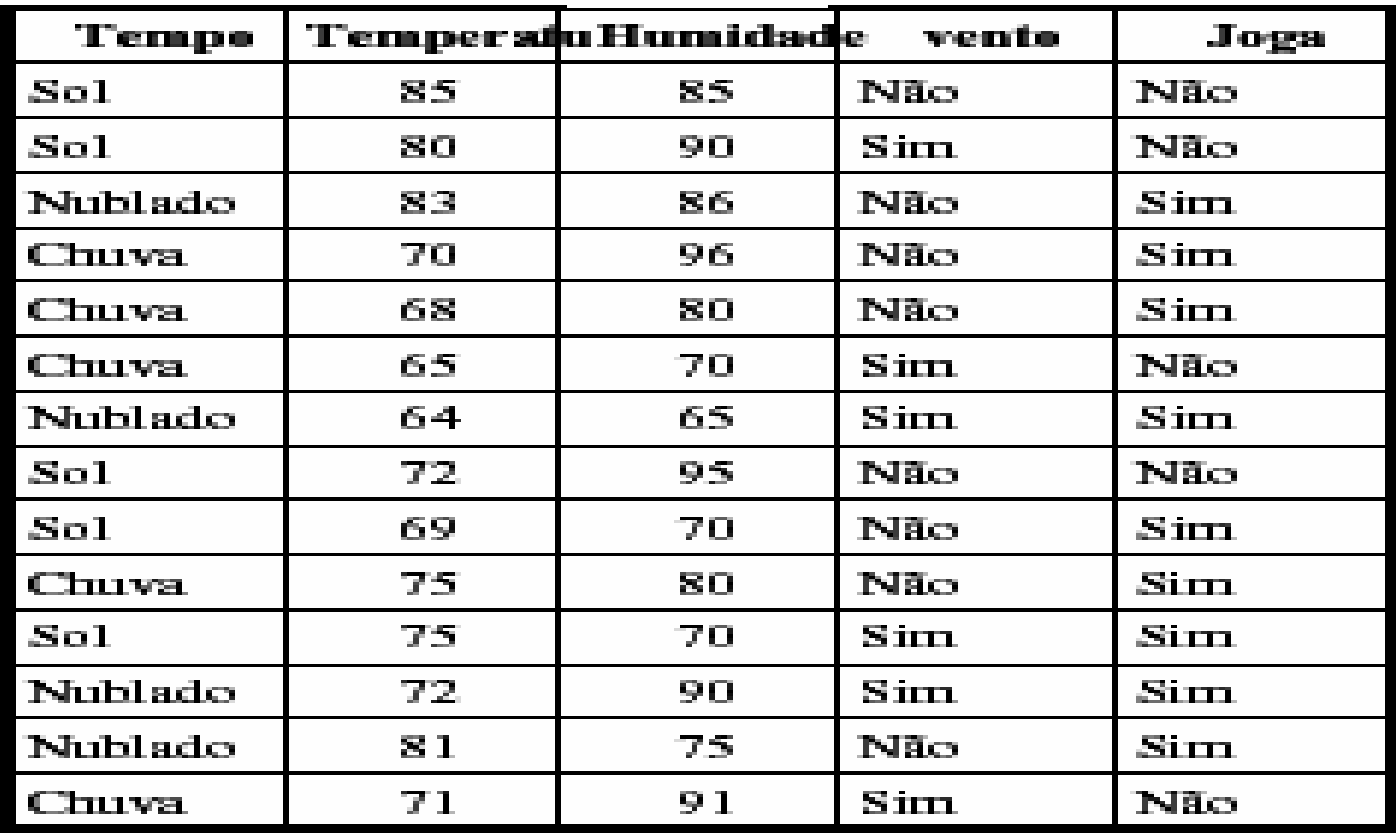

#### Exemplo

#### Seleciona um atributo

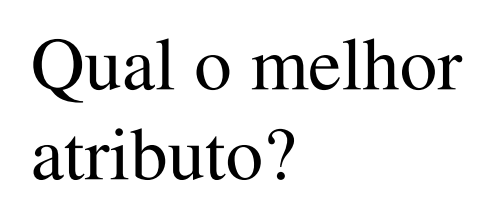

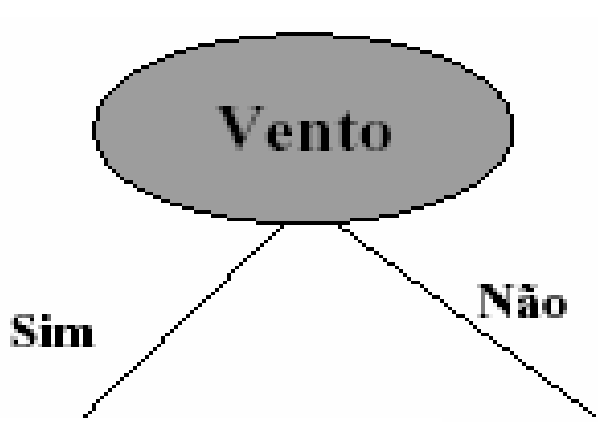

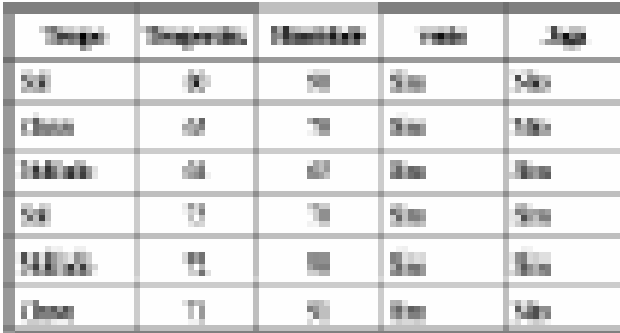

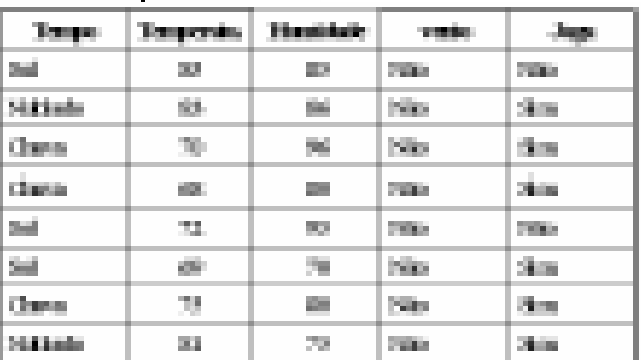

#### Critérios para Escolha do Atributo

- •Como medir a *habilidade* de um dado atributo discriminar as classes?
- •Existem muitas medidas.
- Todas concordam em dois pontos:
	- – Uma divisão que mantêm as proporções de classes em todas as partições é inútil.
	- – Uma divisão onde em cada partição todos os exemplos são da mesma classe tem utilidade máxima.

#### Critérios para Escolha do Atributo

• Qual é o melhor atributo?

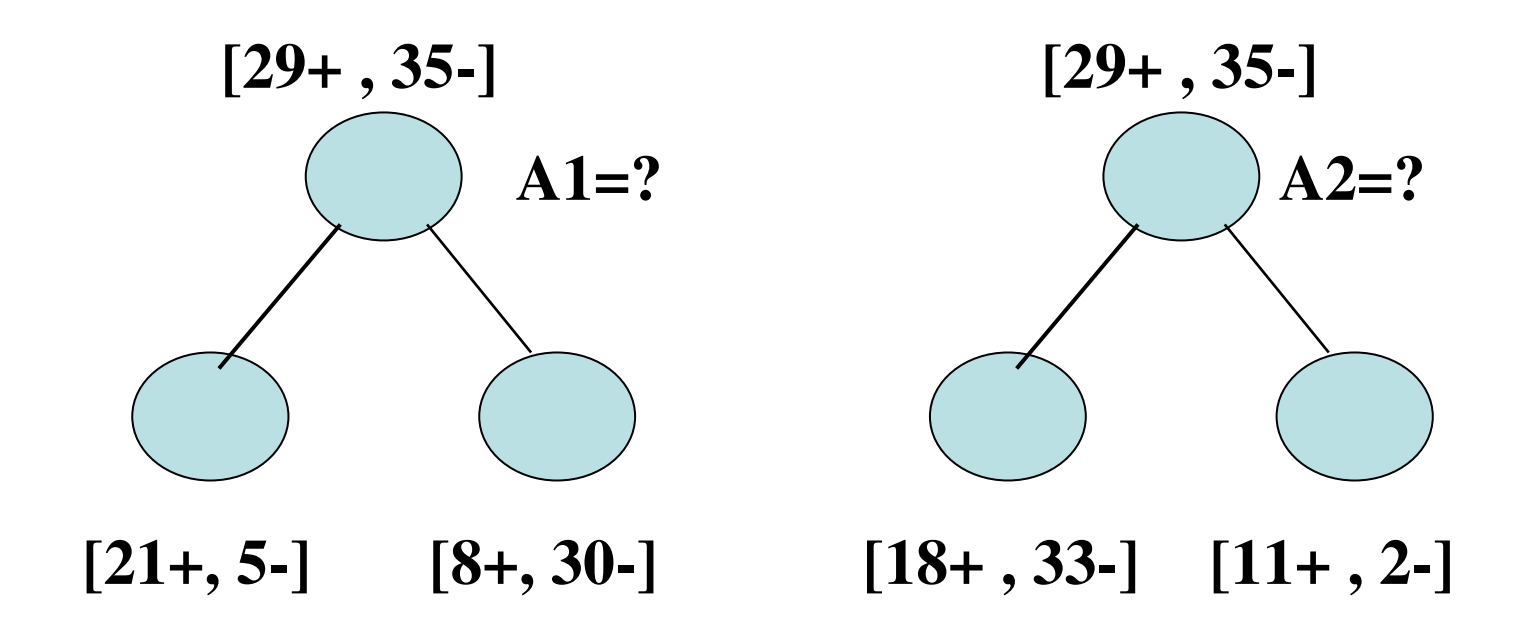

# Entropia

- S é uma amostra dos exemplos de treinamento
- $p_{\oplus}$  é a proporção de exemplos positivos em S
- $\,p_\varTheta^{}\mathrm{\acute{e}}$  a proporção de exemplos negativos em S
- Entropia mede a "impureza" de S:

– $-$  Entropia(S)=-  $\rho_{\oplus}$  log<sub>2</sub>  $\rho_{\oplus}$  -  $\rho_{\ominus}$  log<sub>2</sub>  $\rho_{\ominus}$ 

# Entropia - Exemplo I

- Se  $p_{\oplus}$  é 1, o destinatário sabe que o exemplo selecionado será positivo
	- Nenhuma mensagem precisa ser enviada
	- Entropia é 0 (mínima)
- Se  $p_{\oplus}$  é 0.5, um bit é necessário para indicar se o exemplo selecionado é ⊕ ou ⊖

Entropia é 1 (máxima)

# Entropia - Gráfico

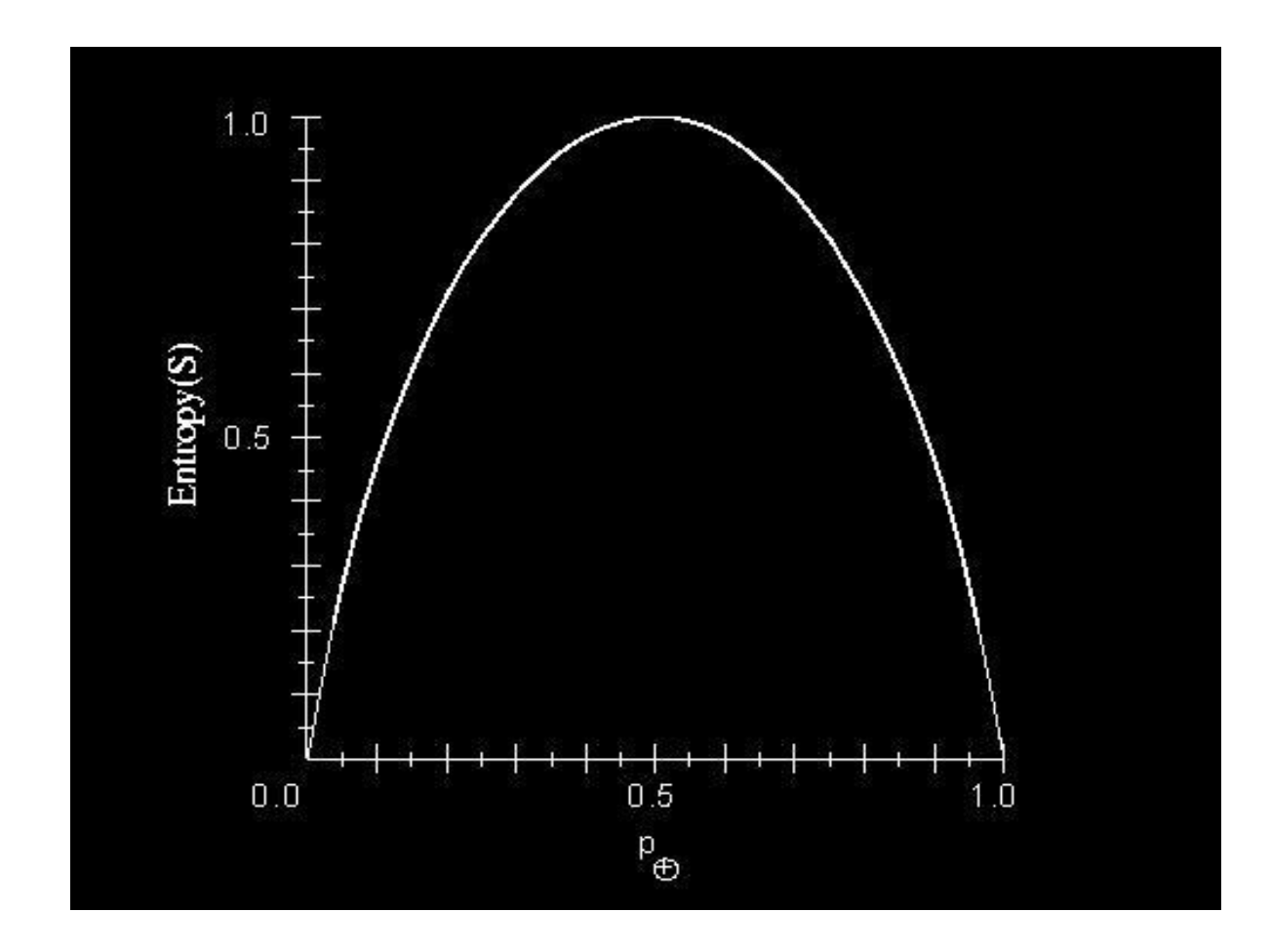

## Entropia

•Entropia é uma medida da aleatoriedade(impureza) de uma variável.

•A entropia de uma variável nominal *X* que podetomar *i* valores:

$$
entropical(X) = -\sum_{i} p_{i} \log_{2} p_{i}
$$

- $\bullet$ A entropia tem máximo (log $2$  i) se p $_{\rm i}$  = p $_{\rm j}$  para qualquer i ≠ j
- •A entropia(x) = 0 se existe um *i* tal que  $p_i = 1$
- $\cdot$ É assumido que 0  $\cdot$  log2 0 = 0

# Entropia - Exemplo II

- Suponha que S é uma coleção de 14 exemplos, incluindo 9 positivos e 5 negativos
	- –Notação: [9+,5-]
- A entropia de S em relação a esta classificação booleana é dada por:

 $=0.940$  $Entropy ([9+, 5-]) = -(9/14)log<sub>2</sub>(9/14) - (5/14)log<sub>2</sub>(5/14)$ 

#### Ganho de Informação

•No contexto das árvores de decisão a entropia é usada para estimar a aleatoriedade da variável a prever (classe).

•Dado um conjunto de exemplos, que atributo escolher para teste?

– Os valores de um atributo definem partições do conjunto de exemplos.

– O ganho de informação mede a redução da entropia causada pela partição dos exemplos de acordo com os valores do atributo.

#### Ganho de Informação

$$
ganho(Exs, Arti) = entropia(Exs) - \sum_{v} \frac{\# Exs_{v}}{\# Exs} entropia(Exs_{v})
$$

A construção de uma árvore de decisão é guiadapelo objetivo de diminuir a entropia ou seja a aleatoriedade - dificuldade de previsão- da variável que define as classes

#### Cálculo do Ganho de Informação de um Atributo Nominal

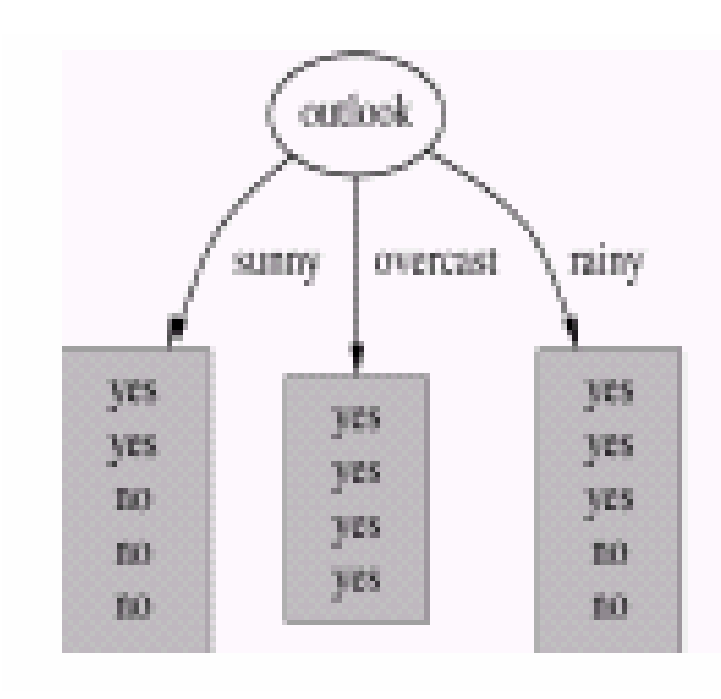

- Informação da Classe:
	- – $p(\text{sim}) = 9/14$
	- – $p(não) = 5/14$
	- –Ent(joga) =  $-9/14 \log_2$ 9/14
		- – $5/14 \log_2$  $_2$  5/14 = 0.940
- Informação nas partições:
	- – $p(\text{sim}|t_{\text{empo}}=s$ ol $) = 2/5$
	- – $p(n\tilde{a}o|tempo=sol) = 3/5$

#### Cálculo do Ganho de Informação de um Atributo Nominal

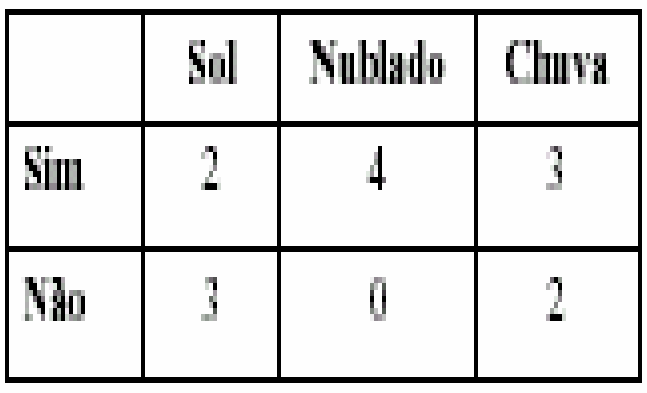

- Informação nas partições:
	- –Ent(joga l tempo=sol)
	- – $= -2/5 \log_2$  $_{\rm 2}$   $2/5$  –3/5  $\log$ 2 $_2$  3/5 = 0.971
	- –Ent(joga|tempo=nublado) = 0.0
	- –Ent(joga|tempo=chuva) = 0.971
	- – $Info(tempo) = 5/14*0.971 +$  $4/14*0+5/14*0.971=0.693$
- Ganho de Informação obtida neste atributo:
	- $Ganho(tempo) = Ent(joga) Info(tempo)$
	- $Ganho(tempo) = 0.940 0.693 = 0.247$

- Um teste num atributo numérico produz uma partição binária do conjunto de exemplos:
	- –Exemplos onde valor\_do\_atributo < ponto\_referência
	- –Exemplos onde valor\_do\_atributo > ponto\_referência
- Escolha do ponto de referência:
	- – Ordenar os exemplos por ordem crescente dos valores do atributo numérico.
	- – Qualquer ponto intermediário entre dois valores diferentes e consecutivos dos valores observados no conjunto de treinamento pode ser utilizado como possível ponto de referência

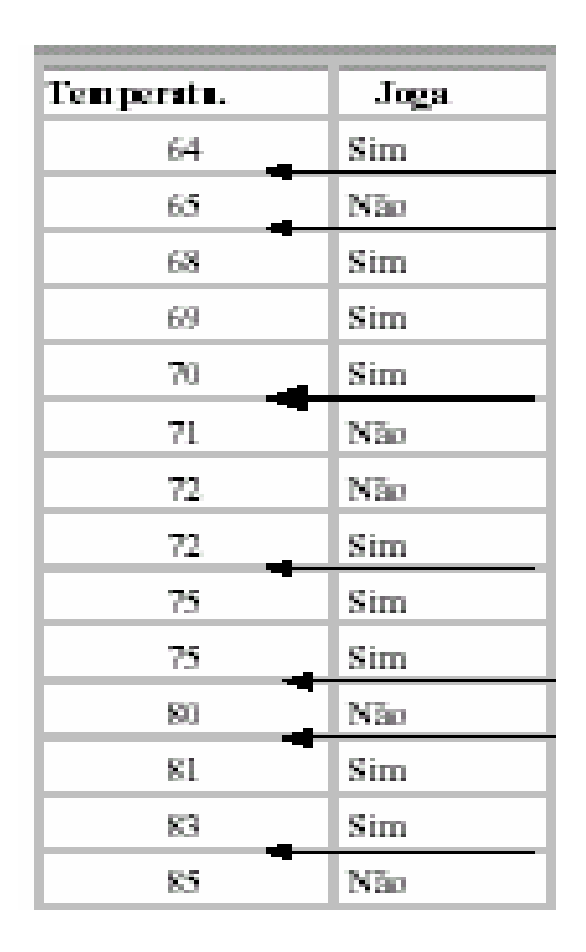

- Considere o ponto de referência temperatura = 70.5
- Um teste usando este ponto de referência divide os exemplos em duas classes:
	- – Exemplos onde temperatura < 70.5
	- – Exemplos onde temperatura > 70.5
- Como medir o ganho de informação desta partição?

- – É usual considerar o valor médio entre dois valores diferentes e consecutivos
- – Fayyard e Irani (1993) mostram que de todos os possíveis pontos de referência aqueles que maximizam o ganho de informação separam dois exemplos de classes diferentes

- Como medir o ganho de informação desta partição?
- Informação nas partições
	- p(sim | temperatura<70.5)=4/5
	- p(não | temperatura<70.5)=1/5
	- p(sim | temperatura>70.5)=5/9
	- and the contract of the conp(não | temperatura>70.5)=4/9

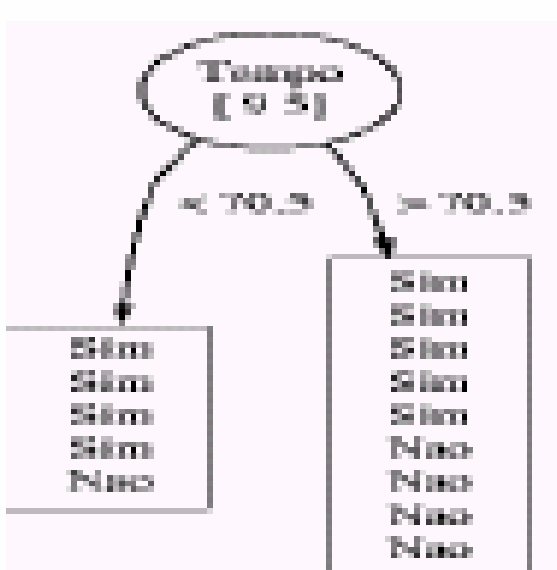

- Info(joga | temperatur<70.5) =  $-4/5 \log_2$  $_2$  4/5 – 1/5  $\log_2$  $_2$  1/5 = 0.721
- Info(joga | temperatura >70.5) = -5/9  $\log_2$  $_2$  5/9 – 4/9  $\log_2$  $_2$  4/9 = 0.991
- Info(temperatura) =  $5/14*0.721+9/14*0.991 = 0.895$
- Ganho(temperatura) =  $0.940 0.895 = 0.045$  bits

#### Critérios de Parada

- Quando parar a divisão dos exemplos?
	- – Todos os exemplos pertencem a mesma classe.
	- – Todos os exemplos têm os mesmos valores dos atributos (mas diferentes classes).
	- – O número de exemplos é inferior a um certo limite.
	- – O mérito de todos os possíveis testes de partição dos exemplos é muito baixo.

- Input: Um conjunto exemplos
- Output: Uma árvore de decisão
- Função Geraarvore(Exs)
	- –Se criterio\_parada(Exs) = TRUE: retorna Folha
	- – Escolhe o atributo que maximiza o critério\_divisão(Exs)
	- – Para cada partição *i* dos exemplos baseada no atributo escolhido: árvorei = Geraárvore(Exsi)
	- – Retorna um nó de decisão baseado no atributo escolhido e com descendentes árvore<sub>i</sub>.
	- –Fim

- O problema de construir uma árvore de decisão:
	- –Consistente com um conjunto de exemplos
	- –Com o menor número de nós
	- –É um problema *NP* completo.
- Dois problemas:
	- – Que atributo selecionar para teste num nó?
	- –Quando parar a divisão dos exemplos ?

- Os algoritmos mais populares:
	- – Utilizam heurísticas que tomam decisões olhando para a frente um passo.
	- – Não reconsideram as opções tomadas
		- Não há backtracking
		- Mínimo local

| <b>Exemplos de Treino</b> |                |               |                 |              |                    |
|---------------------------|----------------|---------------|-----------------|--------------|--------------------|
| Dia                       | <b>Aspecto</b> | Temp.         | <b>Humidade</b> | <b>Vento</b> | <b>Jogar Ténis</b> |
| D1                        | Sol            | <b>Quente</b> | <b>Elevada</b>  | <b>Fraco</b> | <b>Não</b>         |
| D <sub>2</sub>            | Sol            | <b>Quente</b> | <b>Elevada</b>  | <b>Forte</b> | <b>Não</b>         |
| D3                        | <b>Nuvens</b>  | <b>Quente</b> | <b>Elevada</b>  | <b>Fraco</b> | Sim                |
| D <sub>4</sub>            | Chuva          | <b>Ameno</b>  | <b>Elevada</b>  | <b>Fraco</b> | <b>Sim</b>         |
| D5                        | <b>Chuva</b>   | <b>Fresco</b> | <b>Normal</b>   | <b>Fraco</b> | <b>Sim</b>         |
| D6                        | <b>Chuva</b>   | <b>Fresco</b> | <b>Normal</b>   | <b>Forte</b> | <b>Não</b>         |
| D7                        | <b>Nuvens</b>  | <b>Fresco</b> | <b>Normal</b>   | <b>Fraco</b> | <b>Sim</b>         |
| D <sub>8</sub>            | Sol            | <b>Ameno</b>  | <b>Elevada</b>  | <b>Fraco</b> | <b>Não</b>         |
| D9                        | Sol            | <b>Fresco</b> | <b>Normal</b>   | <b>Fraco</b> | Sim                |
| <b>D10</b>                | Chuva          | <b>Ameno</b>  | <b>Normal</b>   | Forte        | Sim                |
| <b>D11</b>                | <b>Sol</b>     | <b>Ameno</b>  | <b>Normal</b>   | <b>Forte</b> | <b>Sim</b>         |
| <b>D12</b>                | <b>Nuvens</b>  | <b>Ameno</b>  | <b>Elevada</b>  | <b>Forte</b> | <b>Sim</b>         |
| <b>D13</b>                | <b>Nuvens</b>  | <b>Quente</b> | <b>Normal</b>   | <b>Fraco</b> | <b>Sim</b>         |
| <b>D14</b>                | Chuva          | <b>Ameno</b>  | <b>Elevada</b>  | <b>Forte</b> | <b>Não</b>         |
|                           |                |               |                 |              |                    |

Referencia : http://bioinformatics.ath.cx

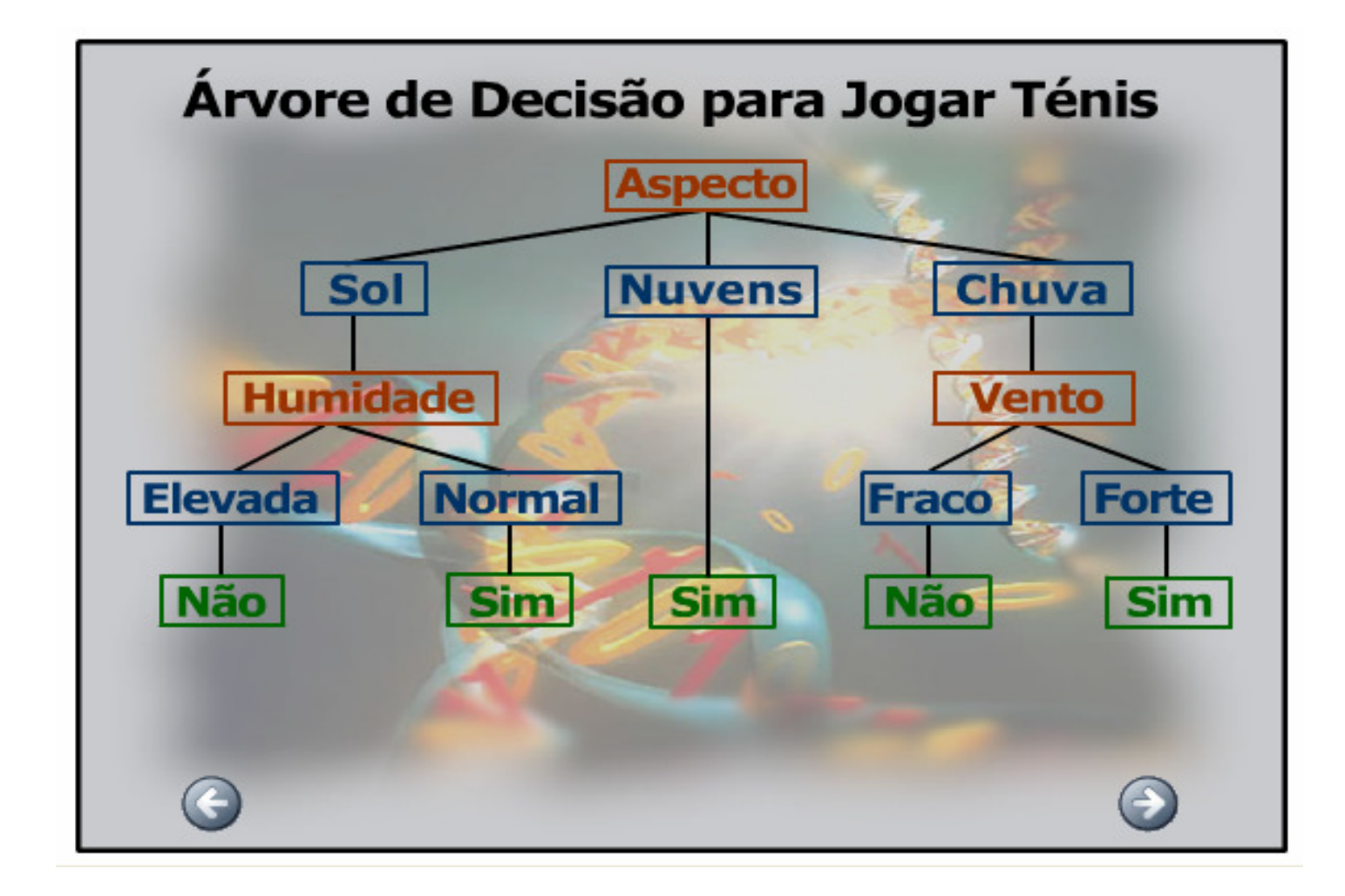

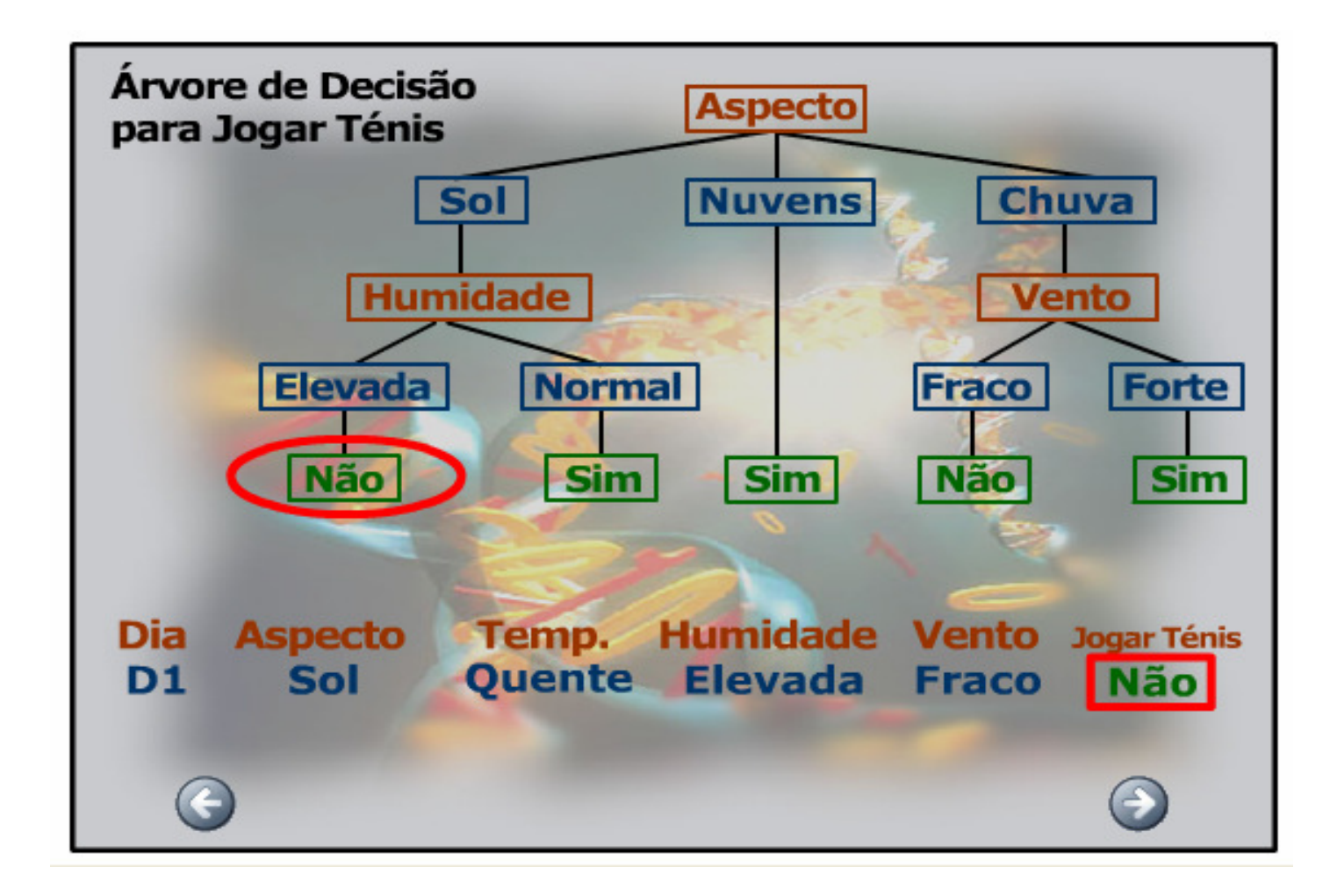

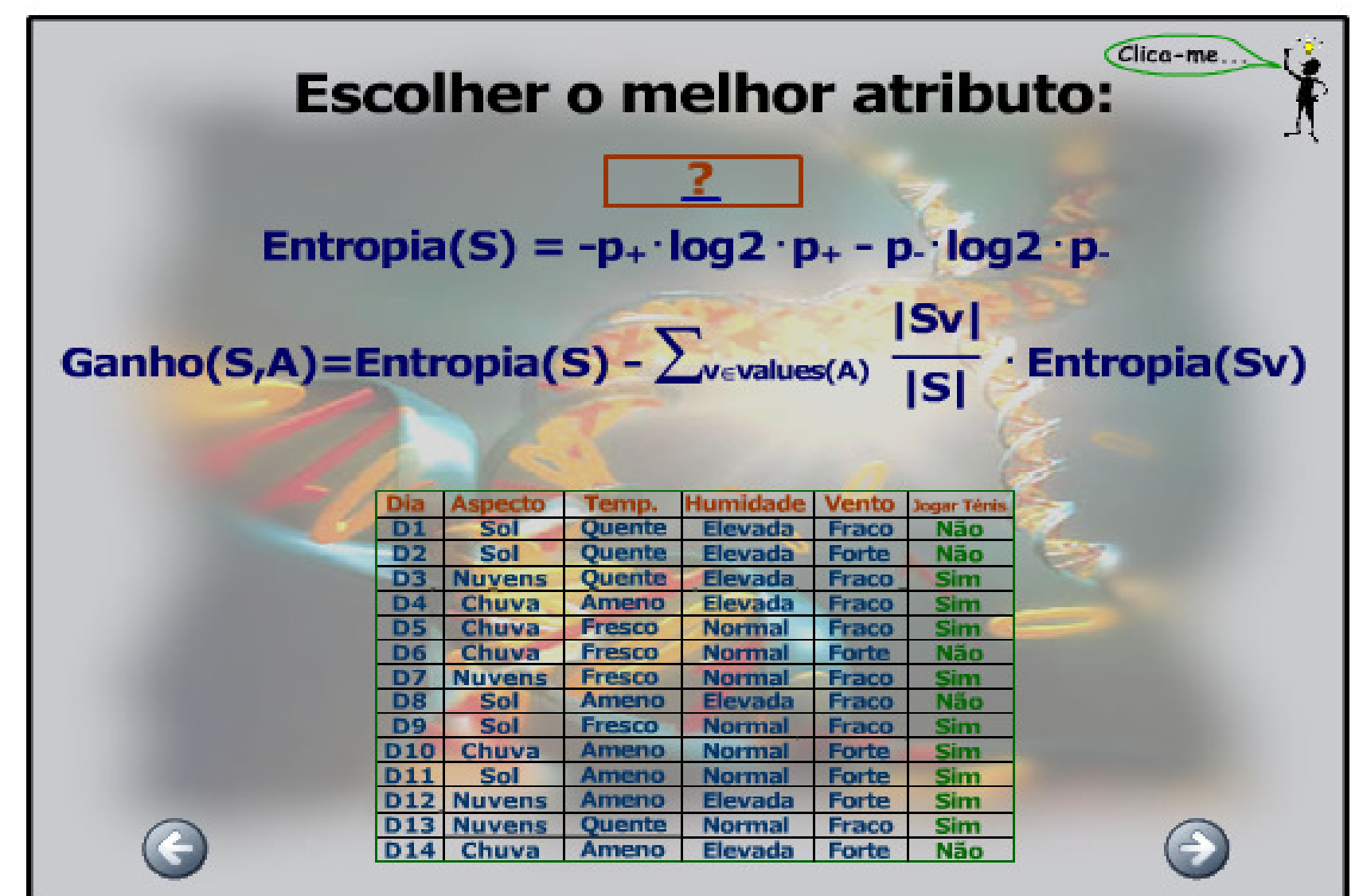

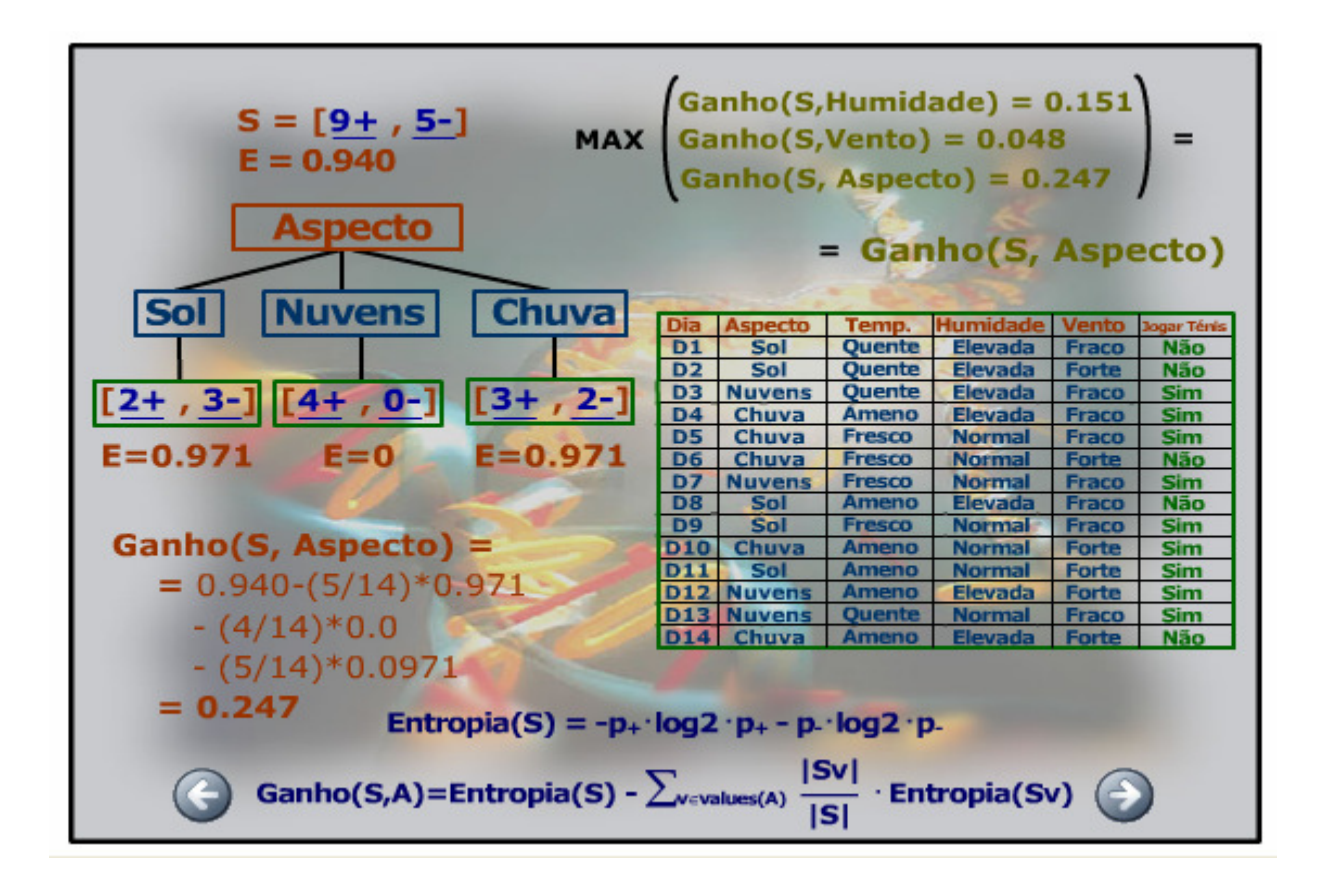

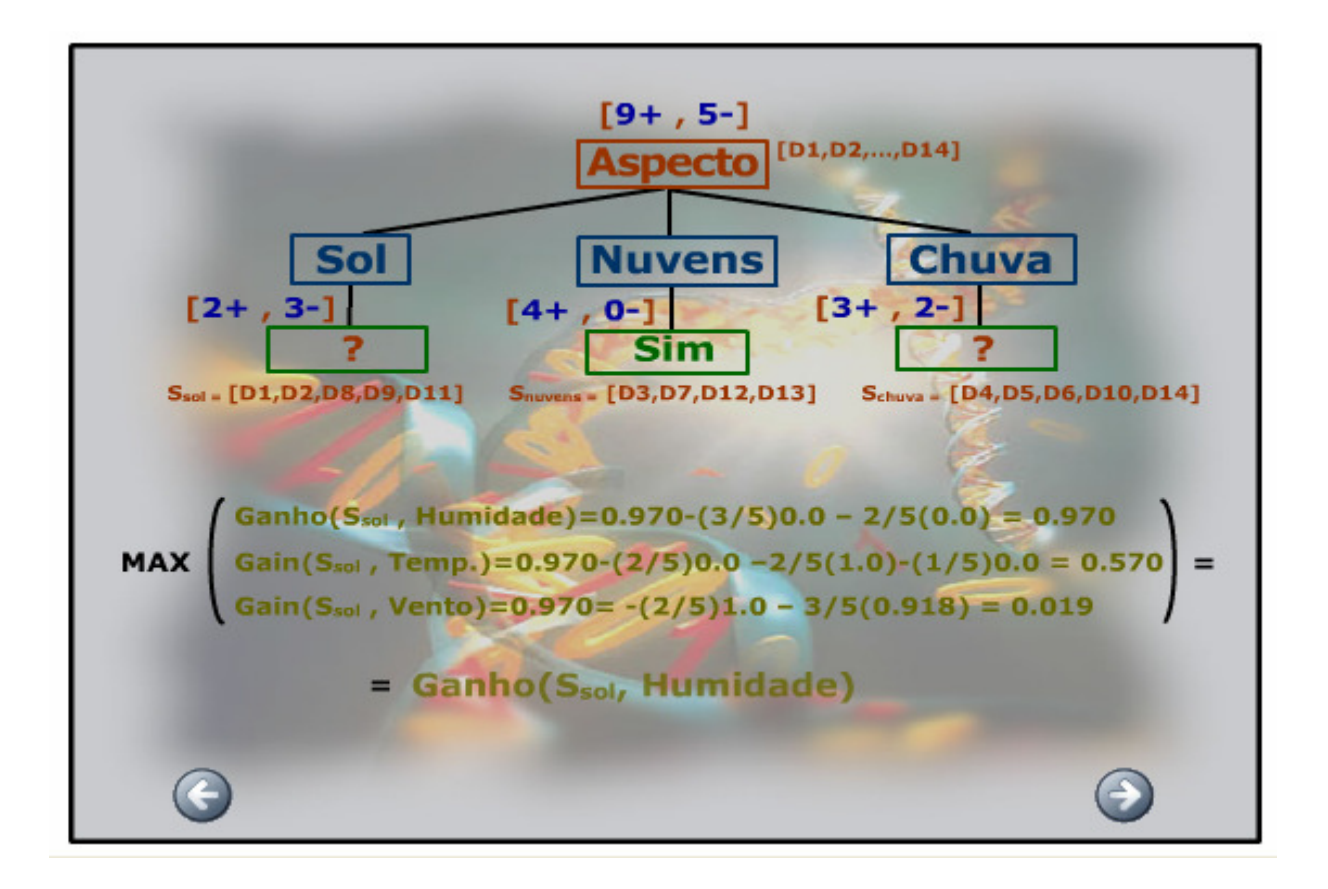

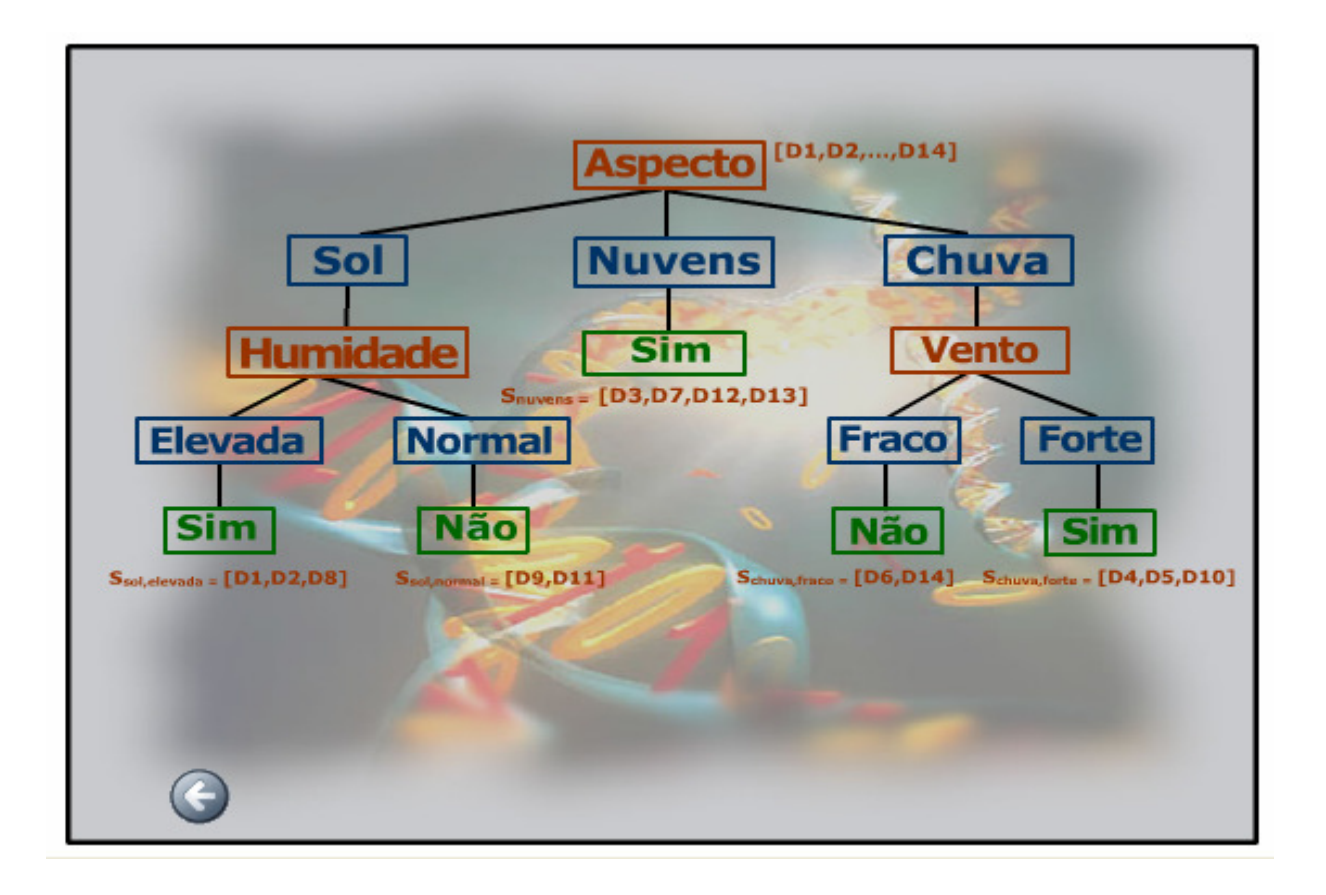

### Sobre-ajustamento (Overfitting)

- O algoritmo de partição recursiva do conjunto de dados gera estruturas que podem obter um ajuste aos exemplos de treinamento perfeito.
	- – Em domínios sem ruído o nr. de erros no conjunto de treinamento pode ser 0.
- Em problemas com *ruído* esta capacidade é problemática:
	- – A partir de uma certa profundidade as decisões tomadas são baseadas em pequenos conjuntos de exemplos.
	- – A capacidade de generalização para exemplos não utilizados no crescimento da árvore diminui.

#### Variação do erro com o no. de nós

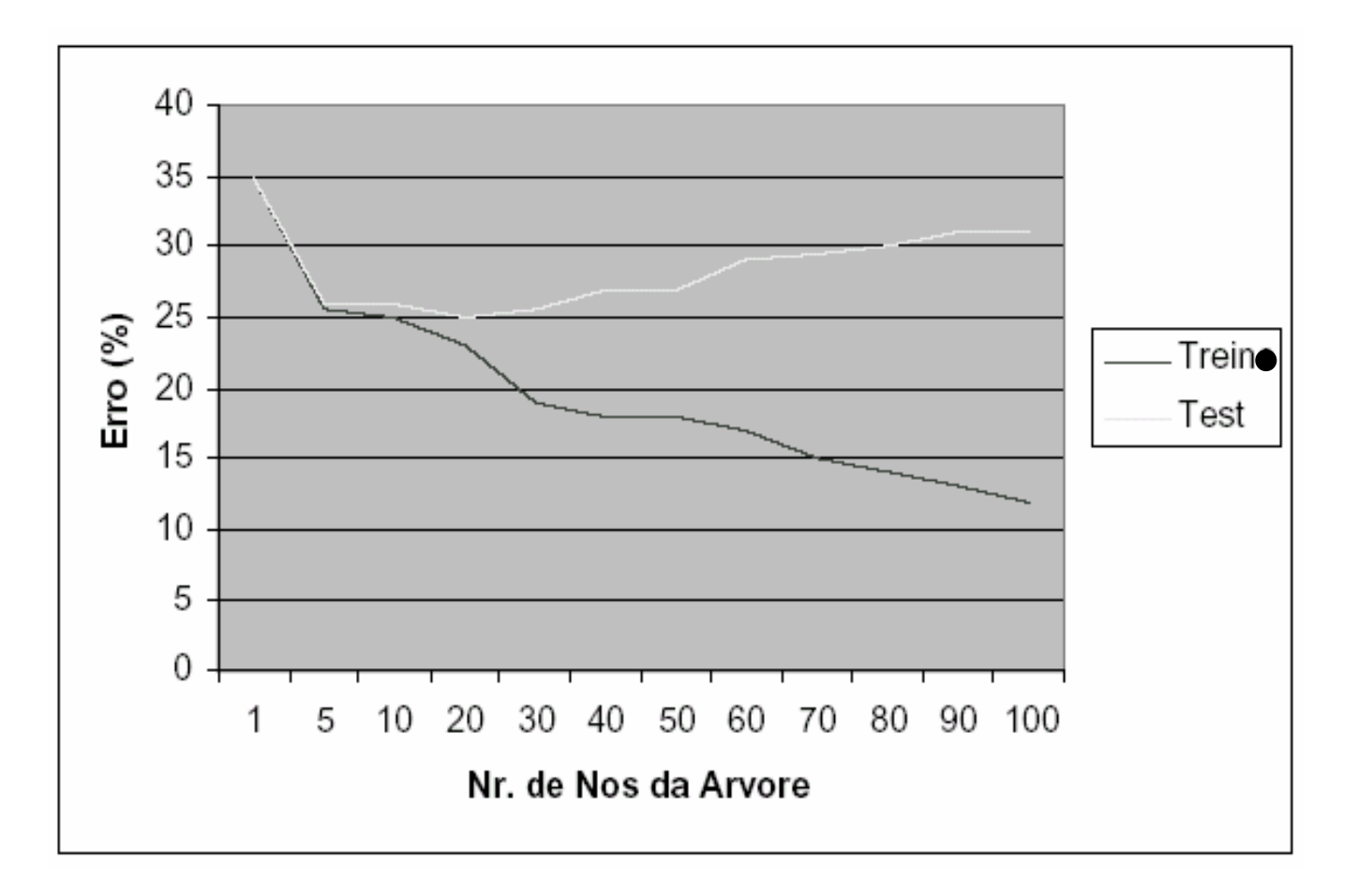

## Sobre-ajustamento ("*overfitting*")

- Definição:
	- – Uma árvore de decisão *d* faz sobre-ajustamento aos dados se existir uma árvore *d´* tal que:*d* tem menor erro que d´ no conjunto de treinamento
- mas *d´* tem menor erro na população.
- Como pode acontecer:
	- –Ruído nos dados;
- O número de parâmetros de uma árvore de decisão cresce linearmente com o número de exemplos.
	- – Uma árvore de decisão pode obter um ajuste perfeito aos dados de treinamento.

#### Sobre-ajustamento ("*overfitting*")

- Occam's razor: preferência pela hipótese mais simples.
	- – Existem menos hipóteses simples do que complexas.
	- – Se uma hipótese simples explica os dados é pouco provável que seja uma coincidência.
	- – Uma hipótese complexa pode explicar os dados apenas por coincidência.

#### Simplificar a árvore

- Duas possibilidades:
	- – Parar o crescimento da árvore mais cedo (pre-pruning).
	- – Costruir uma árvore completa e podar a árvore (pos-pruning).
	- – "*Growing and pruning is slower butmore reliable*"
		- •Quinlan, 1988

#### Um algoritmo básico de pruning

- Percorre a árvore em profundidade
- Para cada nó de decisão calcula: – Erro no nó
	- – Soma dos erros nos nós descendentes
- Se o erro no nó é menor ou igual à soma dos erros dos nós descendentes o nó é transformado em folha.

#### Um algoritmo Básico de *Pruning*

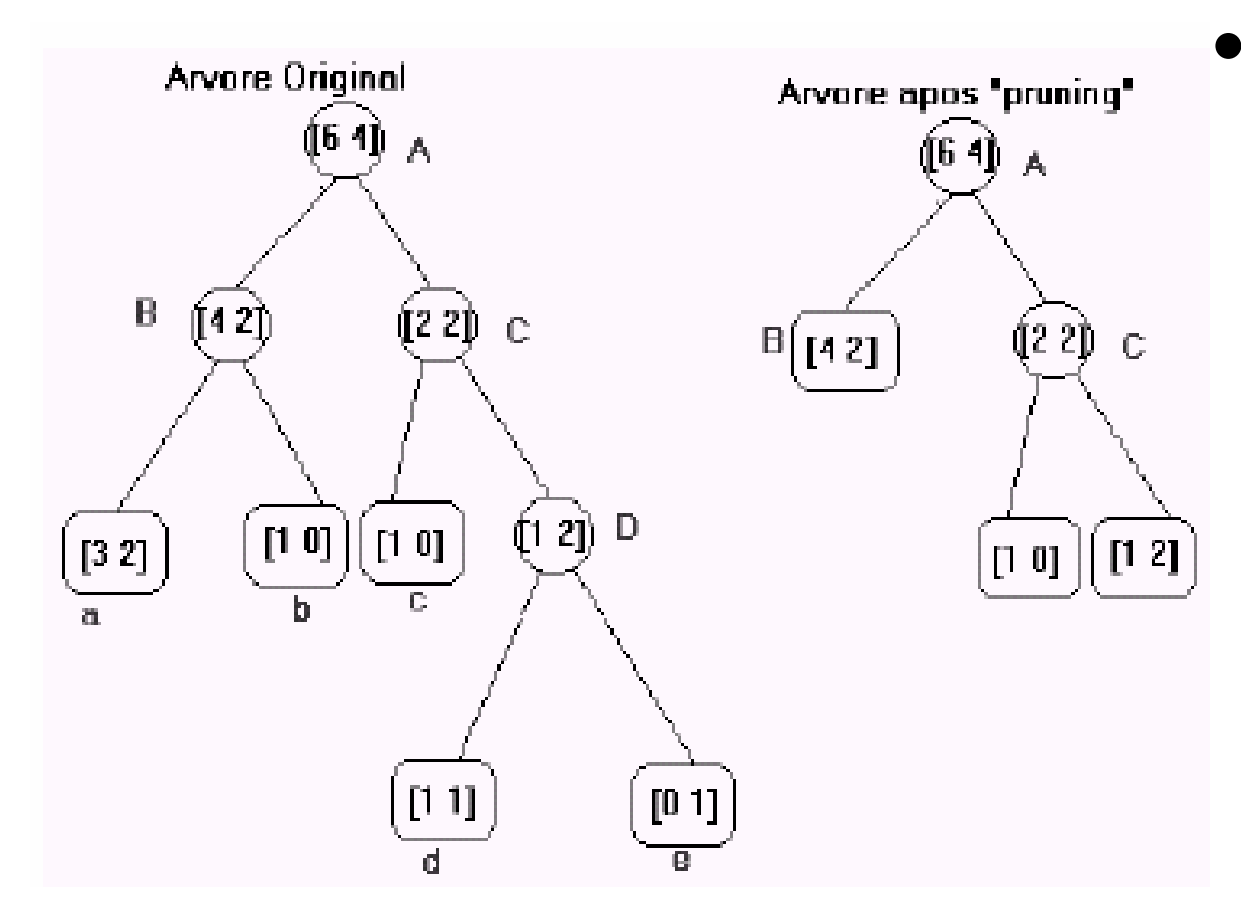

- Exemplo do nó B:
	- –Erro no nó =  $2$
	- – Soma dos erros nos nós descendentes:
		- $2 + 0$
	- – Transforma o nó em folha
		- • Elimina os nós descendentes.

## Critérios de como escolher a melhor árvore

- Obter estimativas confiáveis do erro a partir do conjunto de treinamento.
- Otimizar o erro num conjunto de validação independente do utilizado para construir a árvore.
- Minimizar:
	- – *erro no treinamento + dimensão da árvore*
		- *Cost Complexity pruning (Cart)*
	- – dimensão da árvore + quantidade de exemplos mal classificados
		- MDL pruning (Quinlan)

#### Convertendo uma árvore em regras

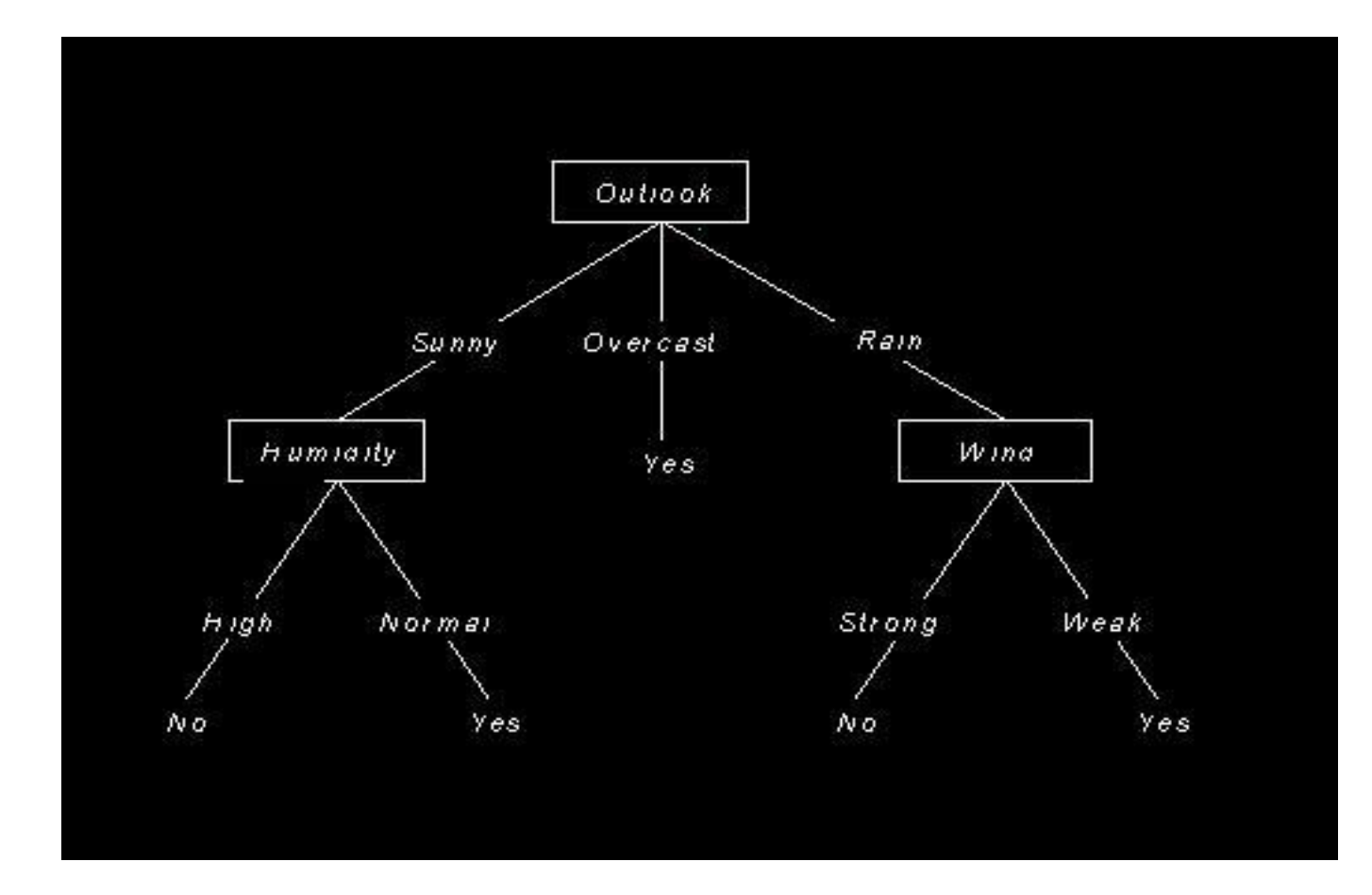

#### Convertendo uma árvore em regras

- • IF (Outlook = Sunny)∧ $\wedge$  (Humidity = High) THEN *PlayTennis = No*
- • IF (Outlook = Sunny)∧ $\wedge$  (Humidity = Normal) THEN *PlayTennis* = YES

..........

#### Porquê Regras ?

- Permite eliminar um teste numa regra, mas pode reter o teste em outra regra.
- Elimina a distinção entre testes perto da raiz e testes perto das folhas.
- Maior grau de interpretabilidade.

#### Referências

• Machine Learning. Tom Mitchell. McGraw-Hill.1997.